# UNIVERSIDAD AUTONOMA JUAN MISAEL SARACHO **FACULTAD DE CIENCIAS Y TECNOLOGÍA CARRERA DE INGENIERÍA CIVIL** DEPARTAMENTO DE TOPOGRAFÍA Y VÍAS DE COMUNICACIÓN

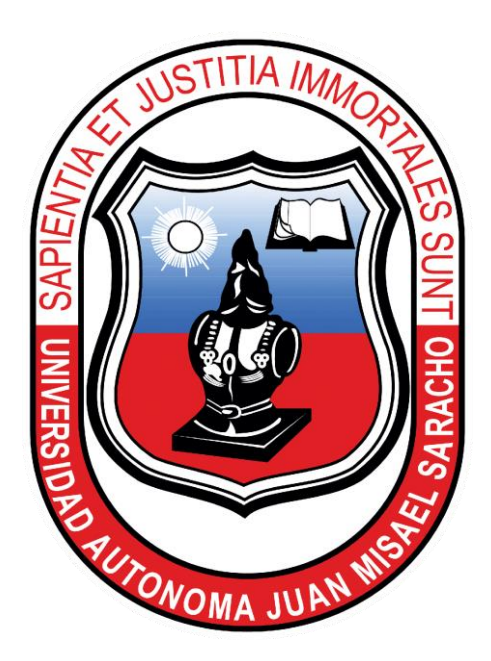

## "COMPARACIÓN DEL DIMENSIONAMIENTO DE PAVIMENTOS DE CONCRETO ENTRE LOS MÉTODOS PCA CÁLCULO Y STREET PAVE APLICADO A NUESTRA REGIÓN"

Por:

**ROYE VELASCO CARDENAS** 

**SEMESTRE - I - 2021** 

**TARIJA – BOLIVIA** 

# **UNIVERSIDAD AUTÓNOMA "JUAN MISAEL SARACHO" FACULTAD DE CIENCIAS Y TECNOLOGÍA CARRERA DE INGENIERÍA CIVIL DEPARTAMENTO DE TOPOGRAFÍA Y VÍAS DE COMUNICACIÓN**

## **"COMPARACIÓN DEL DIMENSIONAMIENTO DE PAVIMENTOS DE CONCRETO ENTRE LOS MÉTODOS PCA CÁLCULO Y STREET PAVE APLICADO A NUESTRA REGIÓN"**

**Por:**

#### **ROYE VELASCO CARDENAS**

Proyecto elaborado en la asignatura CIV 502, presentado a consideración de la UNIVERSIDAD AUTONOMA "JUAN MISAEL SARACHO", como requisito para optar el grado académico de Licenciatura en Ingeniería Civil.

**SEMESTRE - I -2021**

**TARIJA - BOLIVIA**

**…..…….…………………………**

M.Sc. Ing. Aurelio José Navia Ojeda

**DECANO a.i.**

### **FACULTAD DE CIENCIAS Y TECNOLOGÍA**

**…………………………….………**

M.Sc. Lic. Deysi Arancibia Marquez

**VICEDECANA a.i.**

**FACULTAD DE CIENCIAS Y TECNOLOGÍA**

**TRIBUNAL:**

**………………………….………………**

**Ing. Marcelo H. Pacheco N.**

**………………………….………………**

**Ing. Oscar M. Chávez C.**

 **………………………….………………**

 **Ing. José R. Arce A.**

#### **ADVERTENCIA**

El Tribunal Calificador del presente trabajo, no se solidariza con la forma, términos, modos y expresiones vertidas en el mismo, siendo esto responsabilidad del autor.

#### **DEDICATORIAS**

A mis padres por haberme apoyado incondicionalmente para mi formación académica.

#### **AGRADECIMIENTOS**

A mis profesores y docentes por el tiempo y esfuerzo que dedicaron a compartirme sus conocimientos, sin ello no hubiera llegado hasta aquí.

### ÍNDICE GENERAL

### **CAPÍTULO I INTRODUCCIÓN**

Pág.

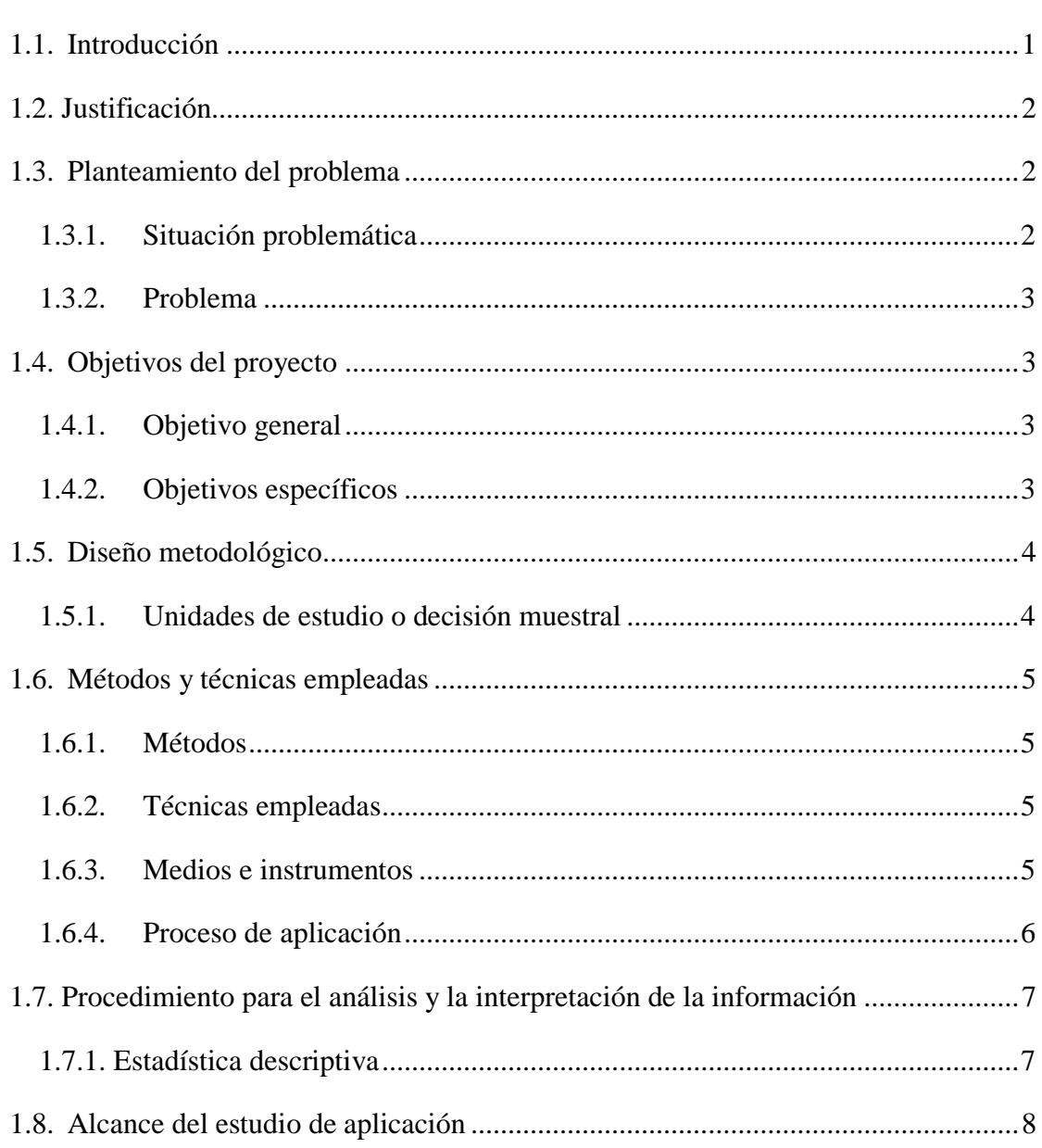

### $\mathop{\mathrm{CAPTULO}}\underline{\mathrm{II}}$

### MARCO CONCEPTUAL

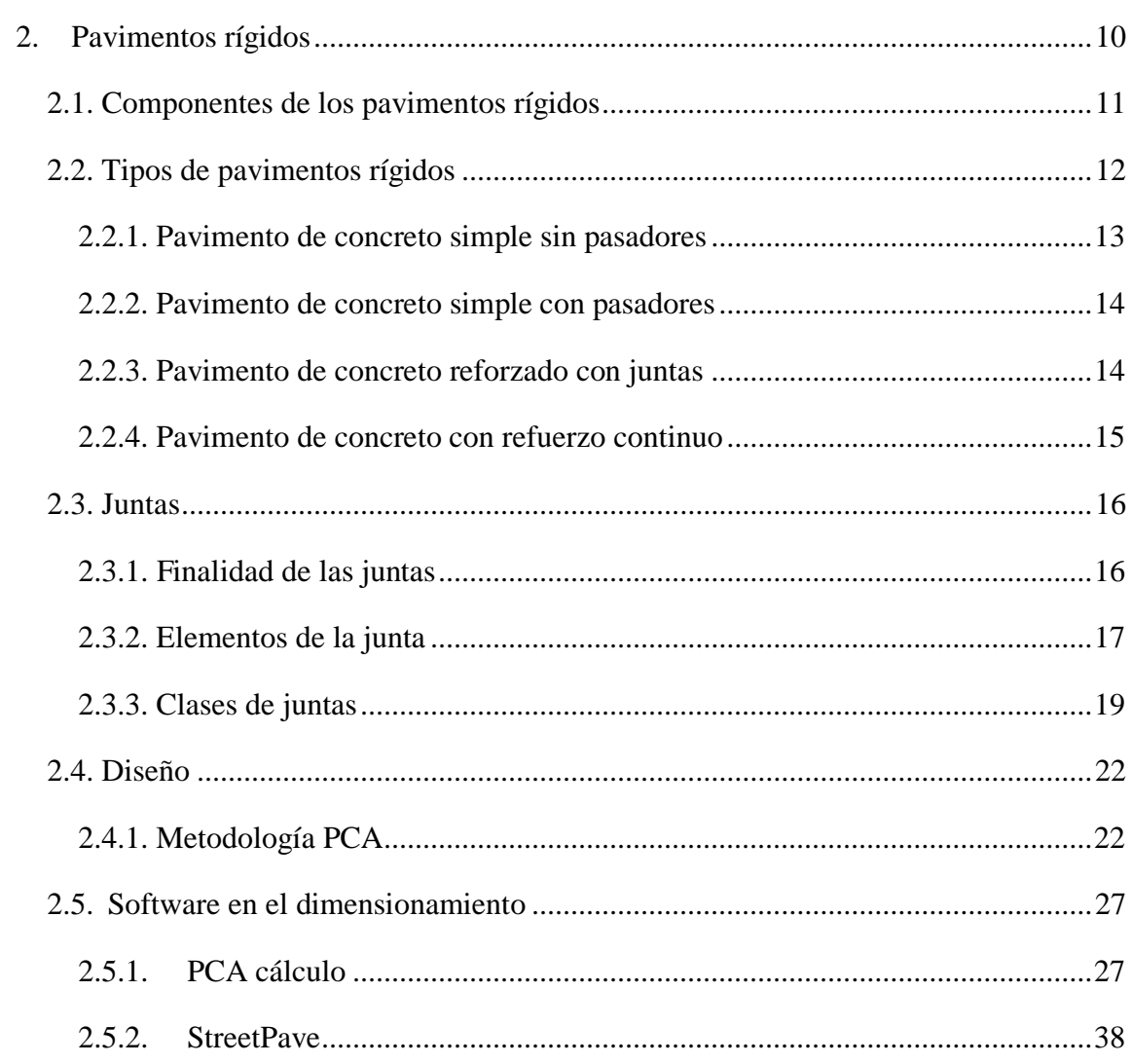

### CAPÍTULO III

### APLICACIÓN PRÁCTICA

#### Pág.

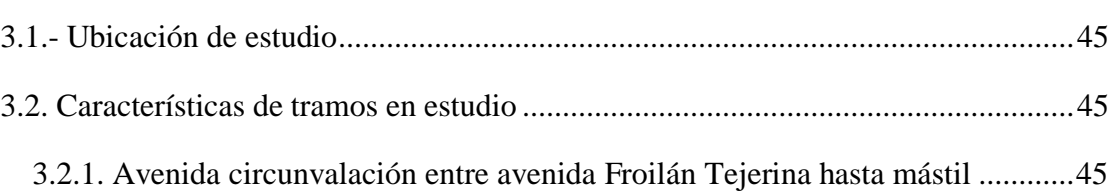

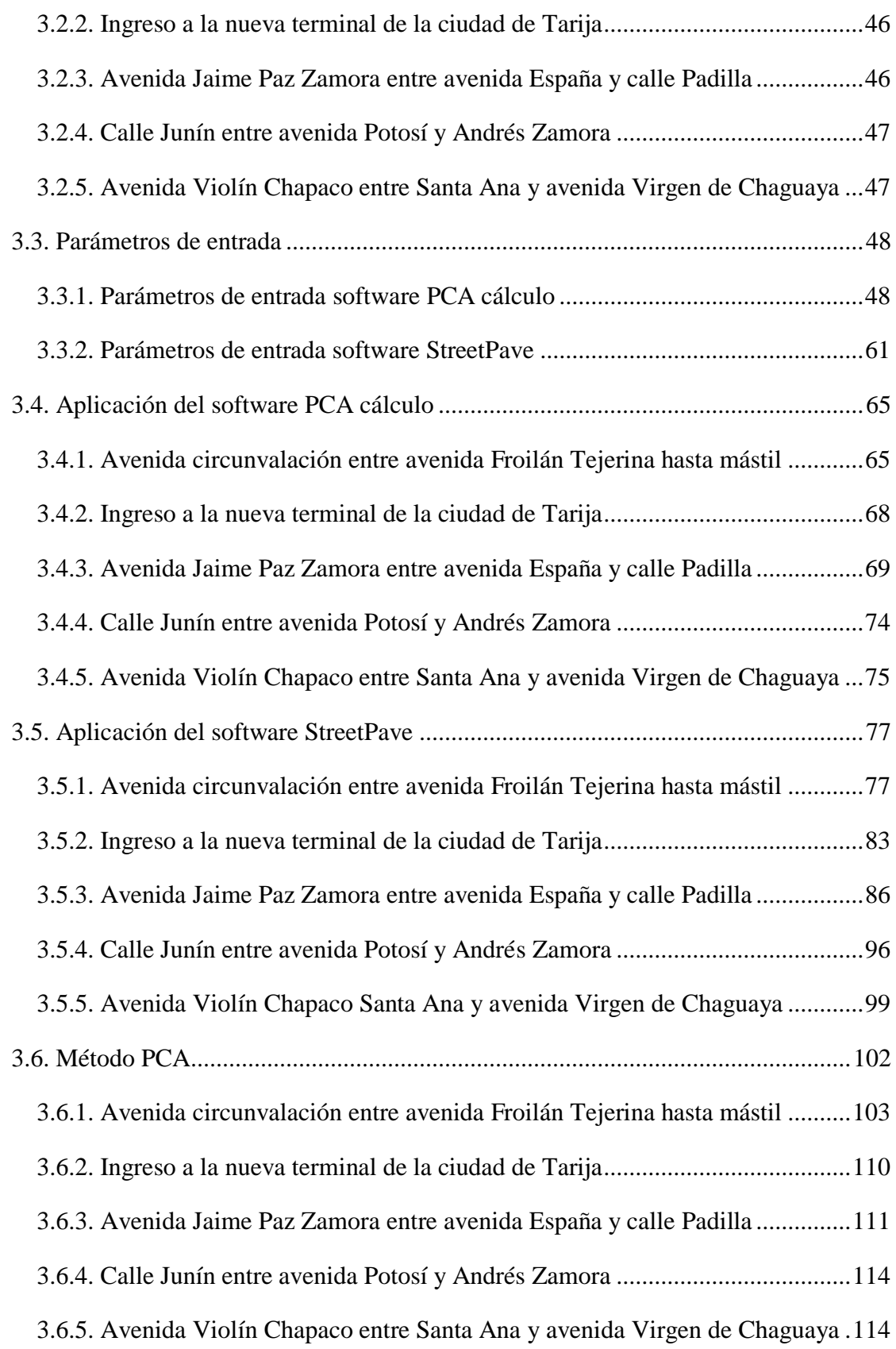

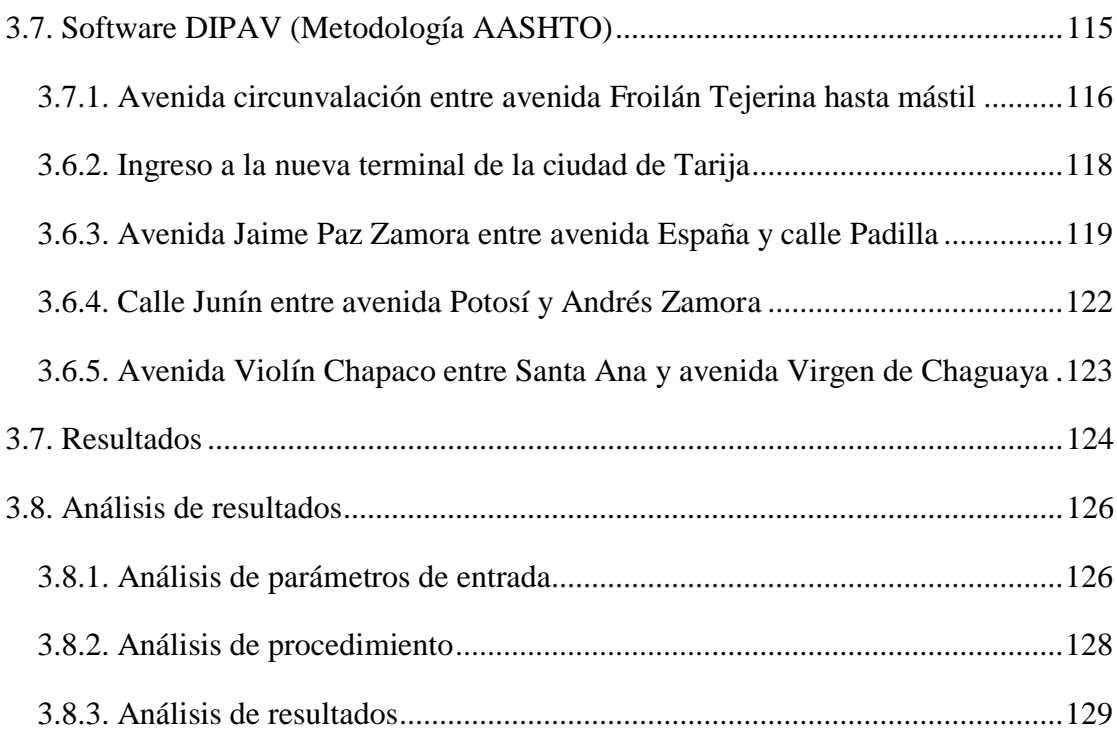

### CAPITULO IV

### CONCLUSIONES Y RECOMENDACIONES

Pág.

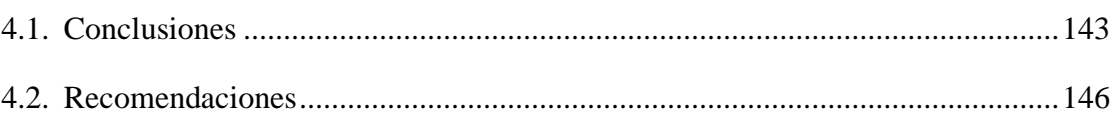

Bibliografía

Anexos

### ÍNDICE DE ILUSTRACIONES

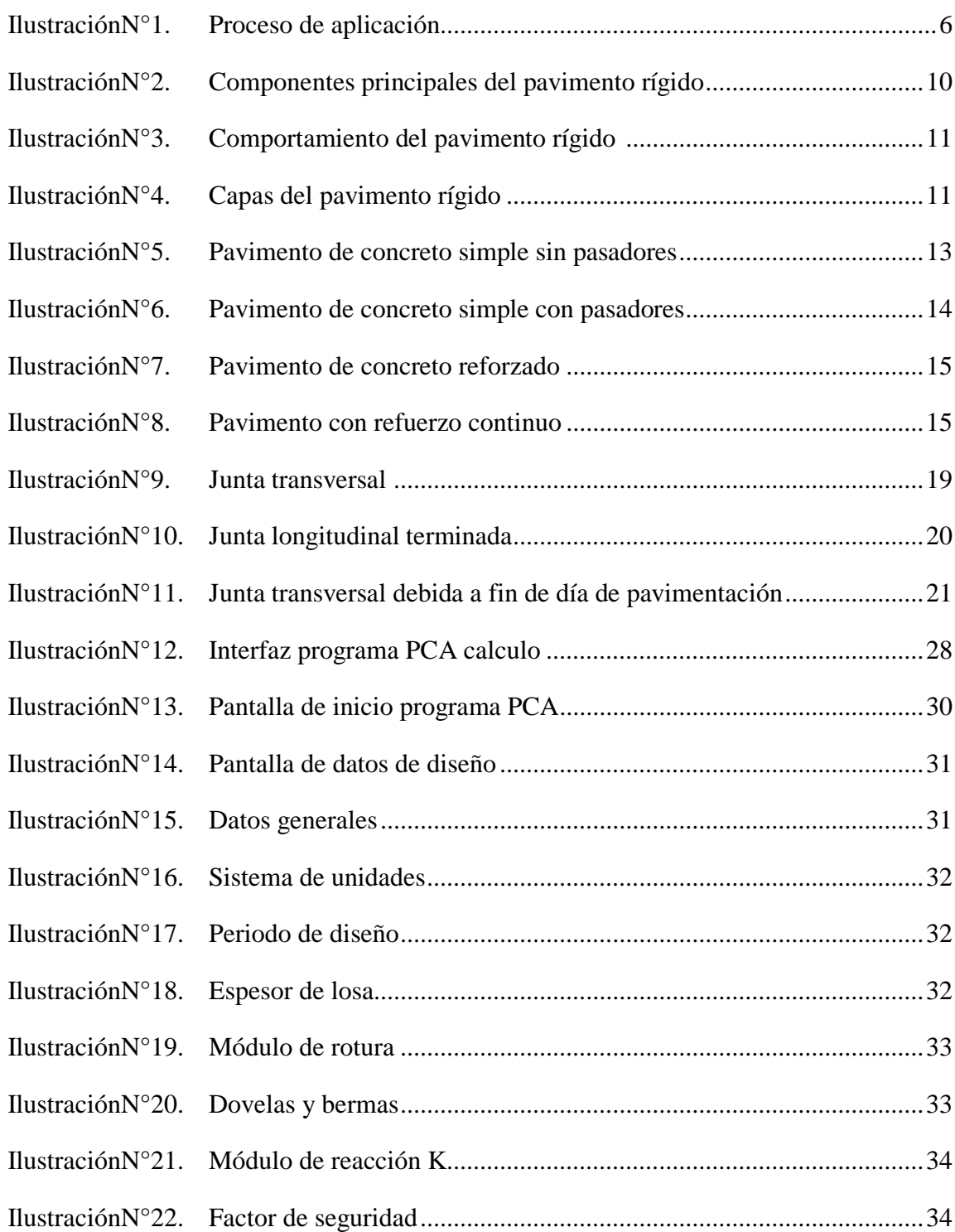

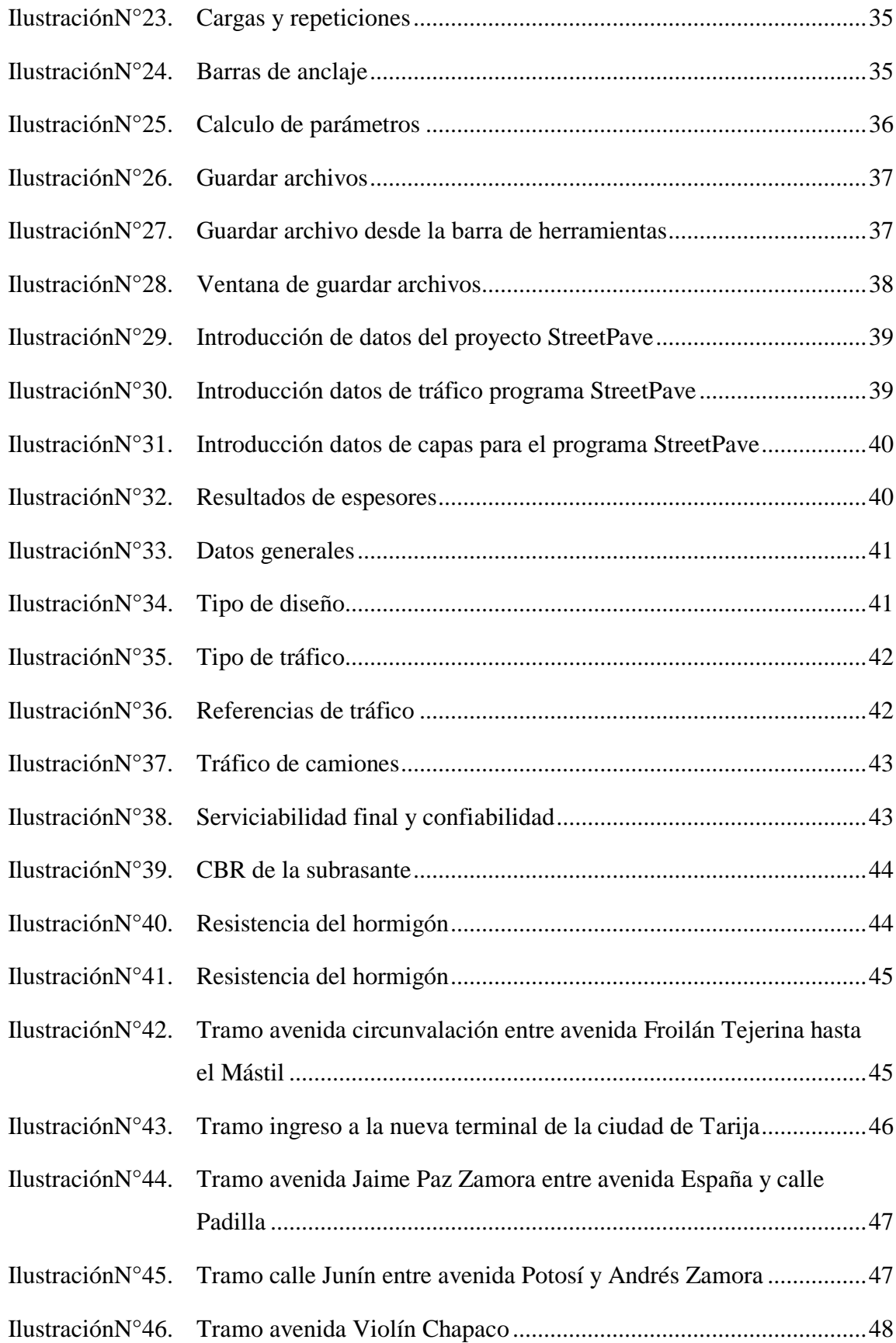

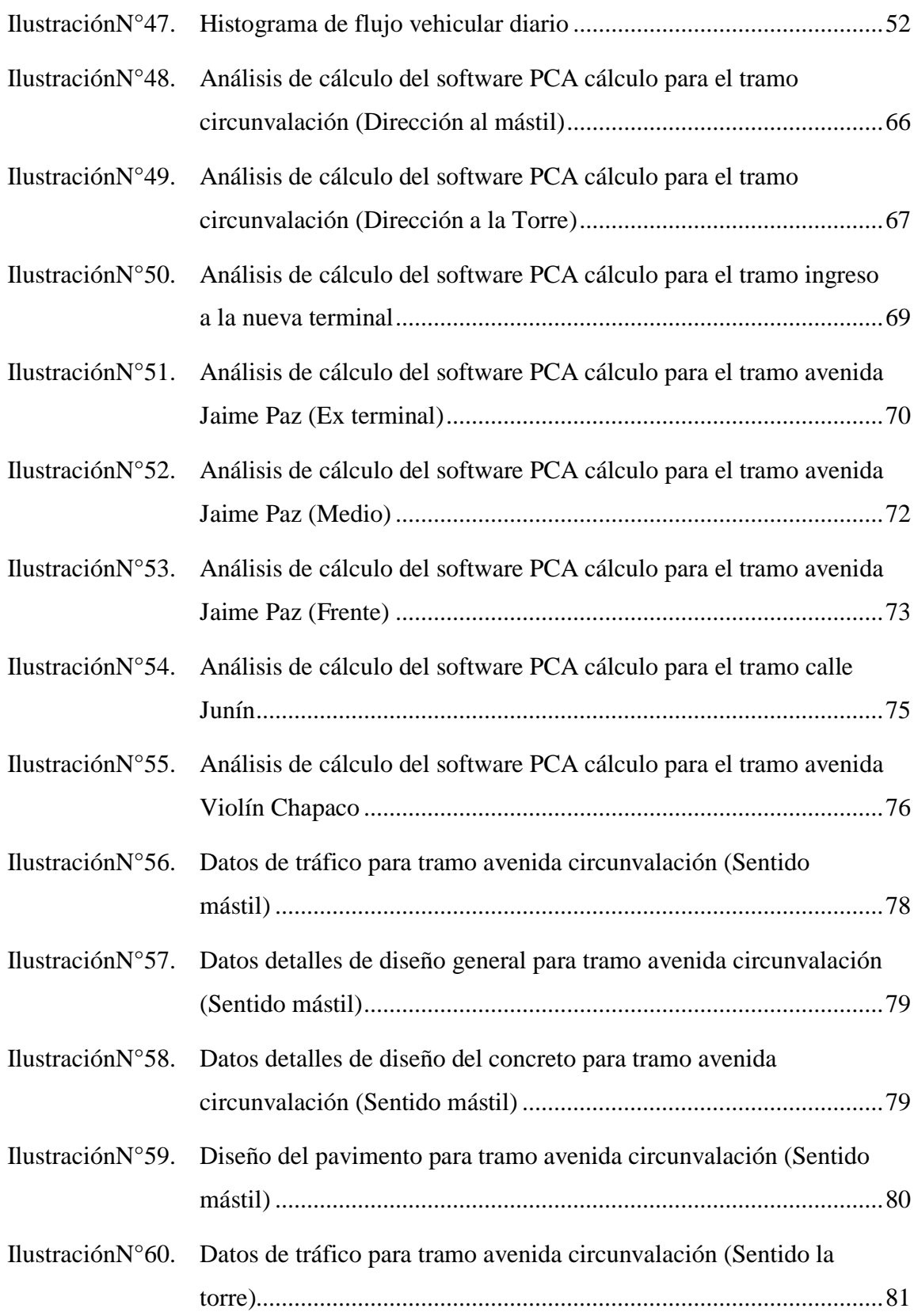

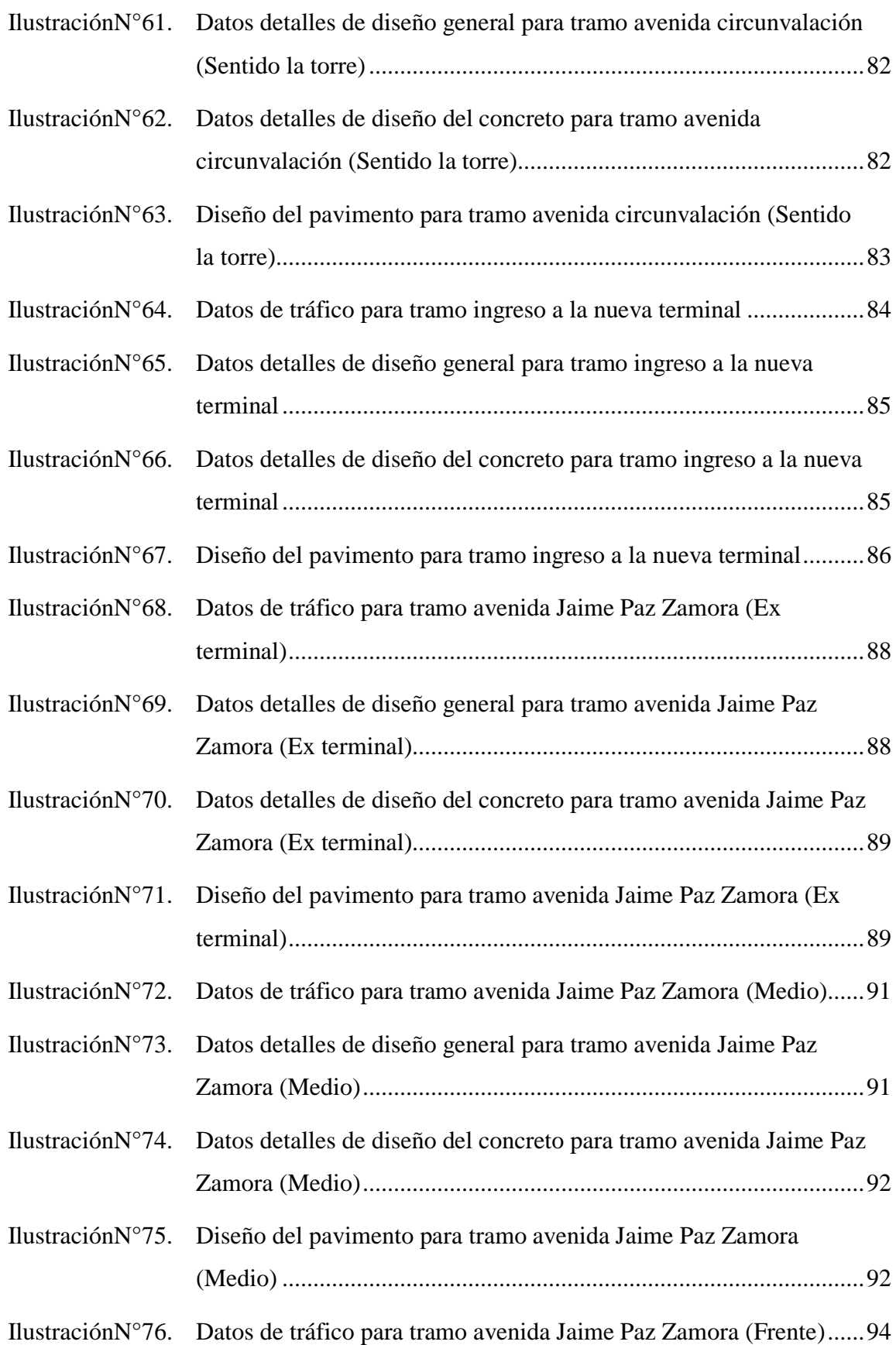

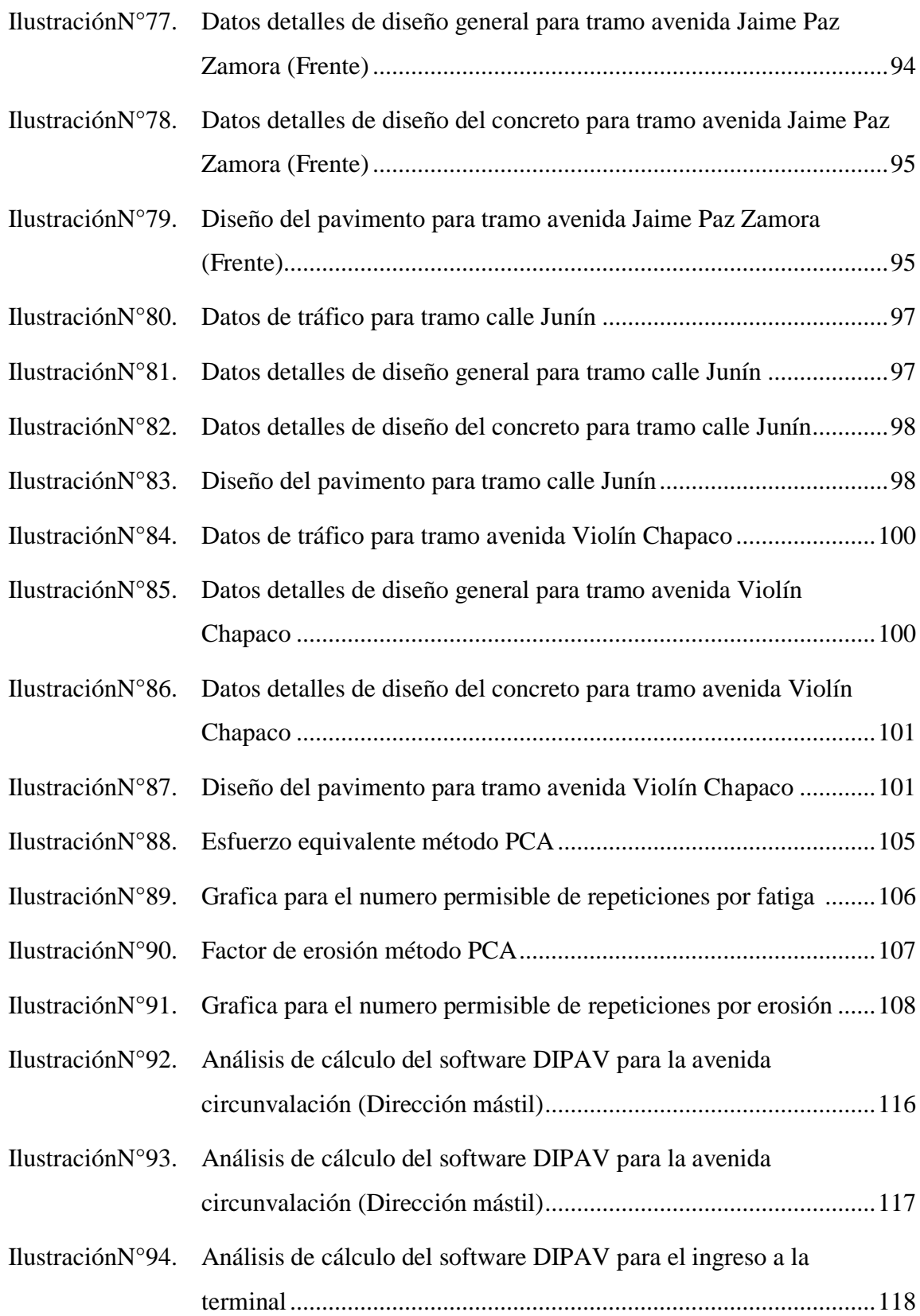

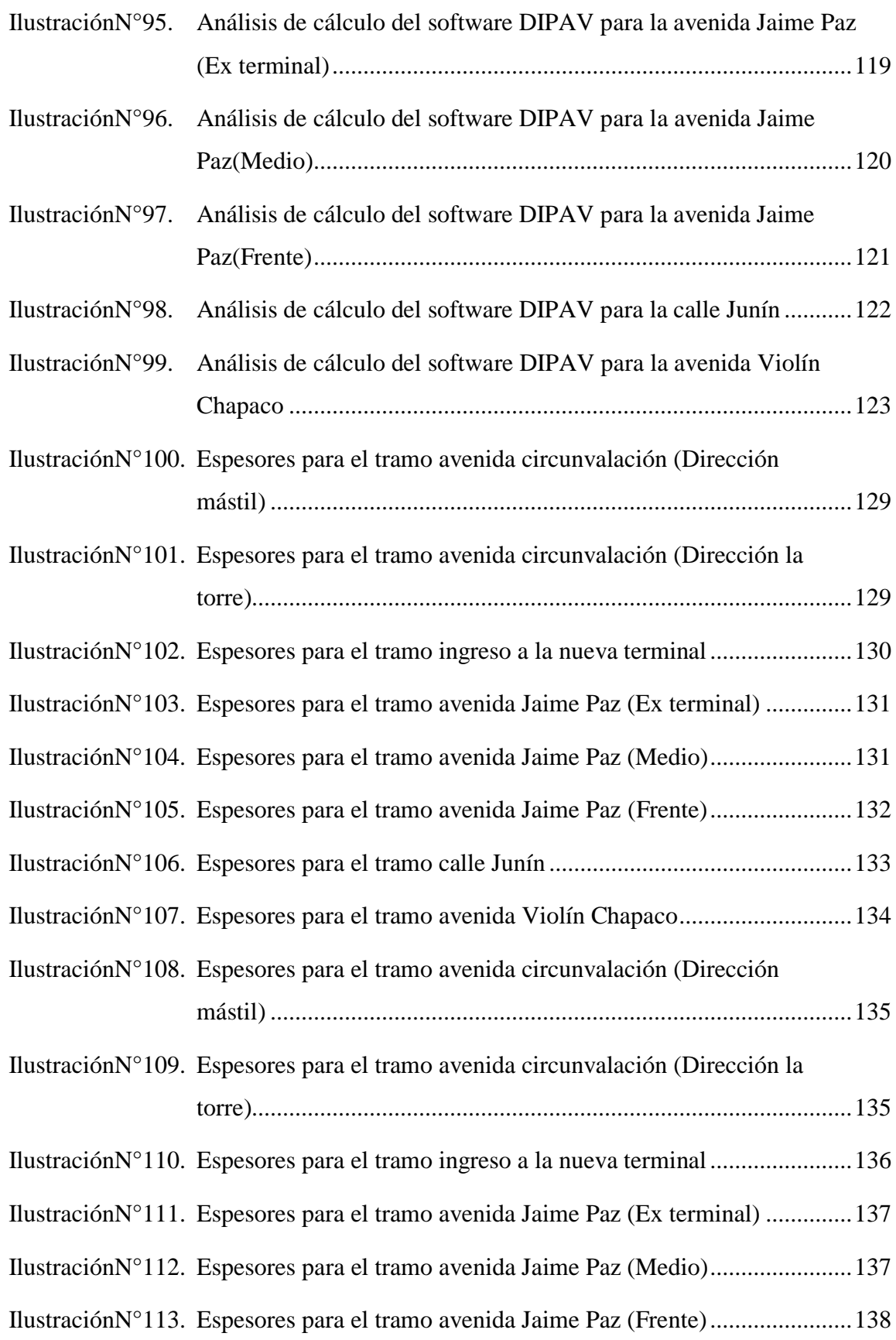

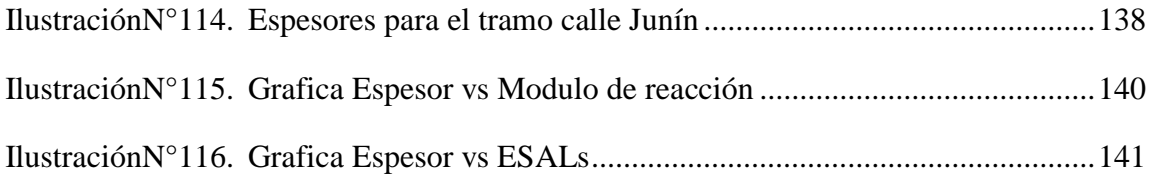

### ÍNDICE DE TABLAS

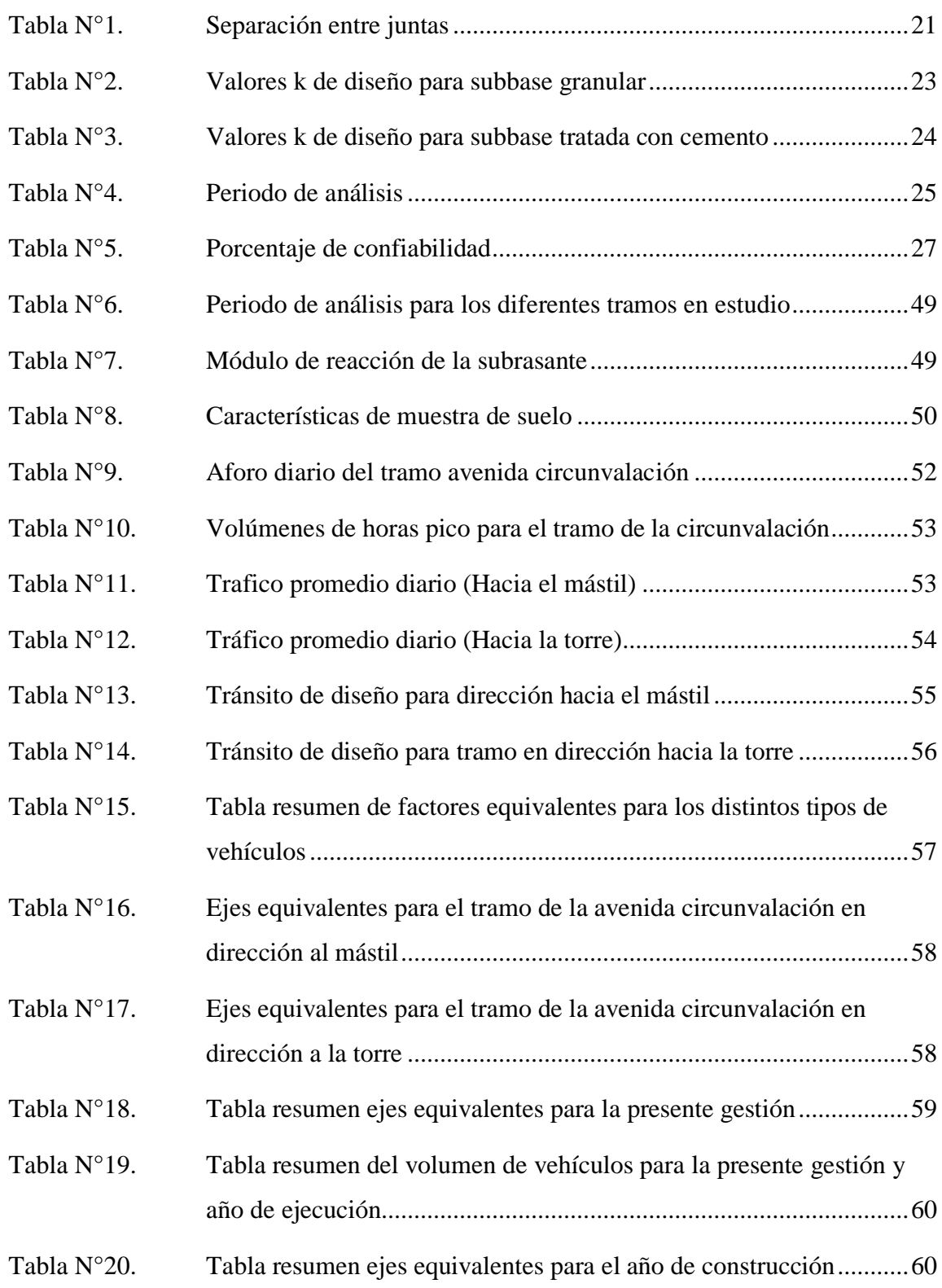

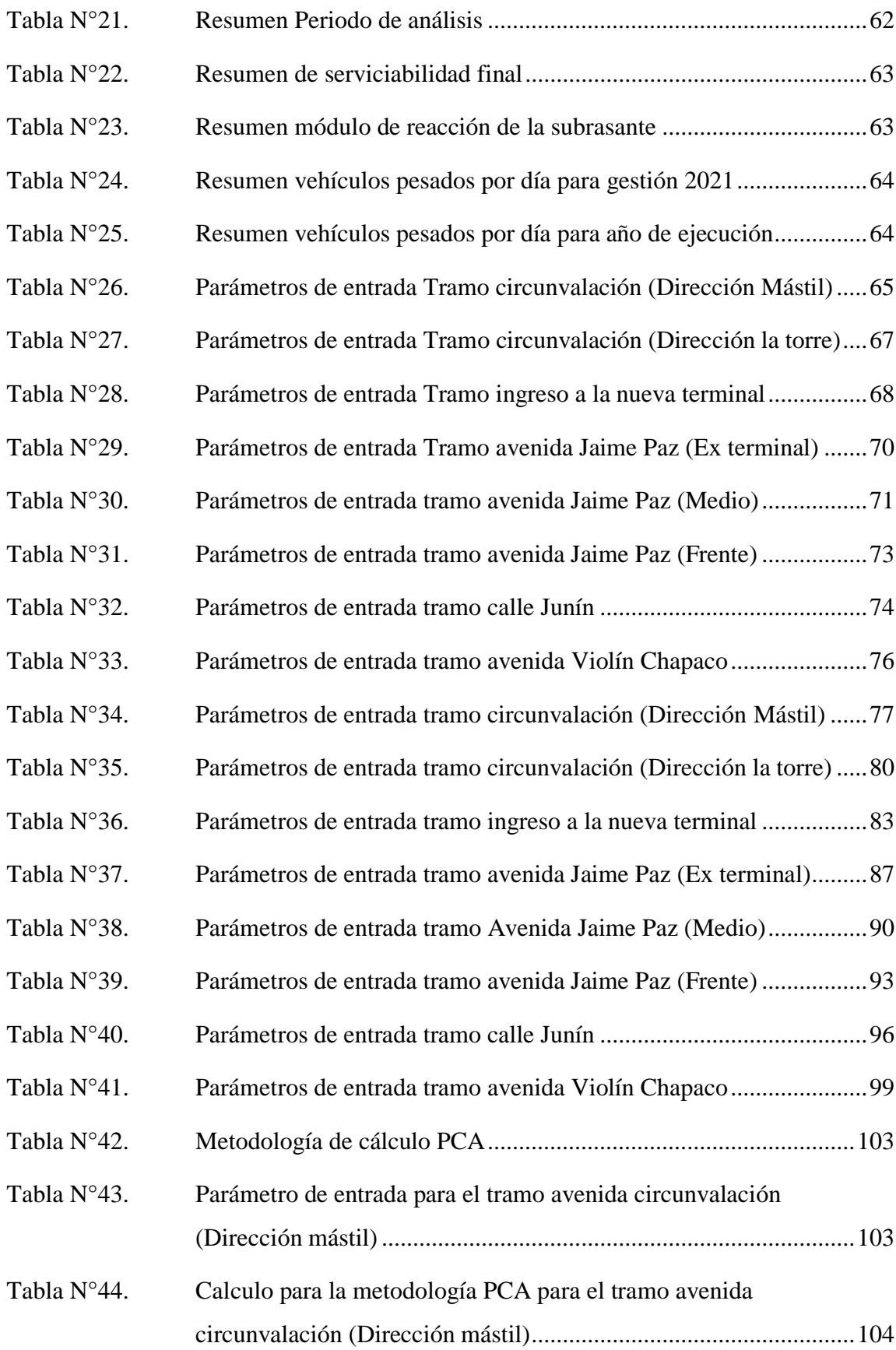

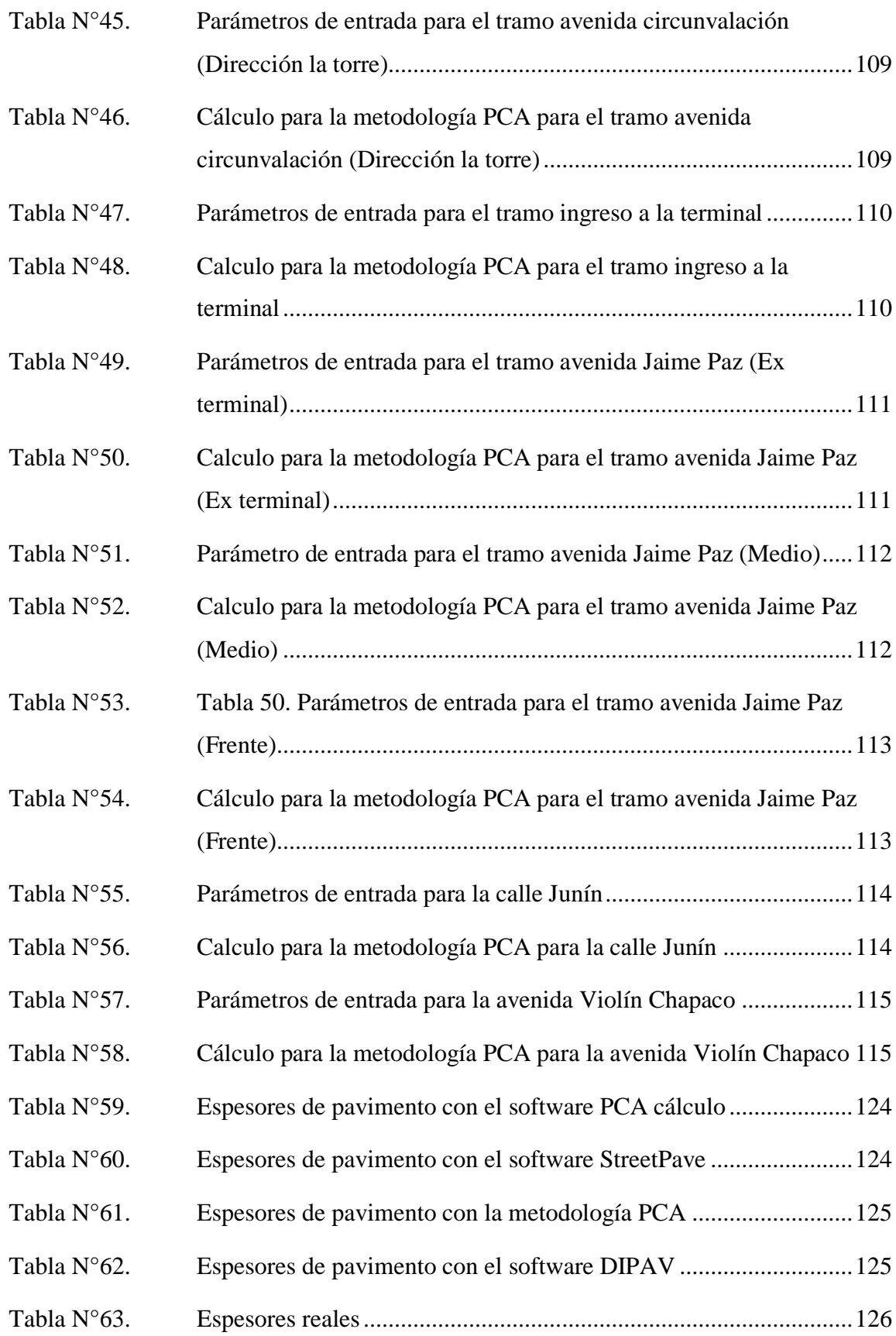

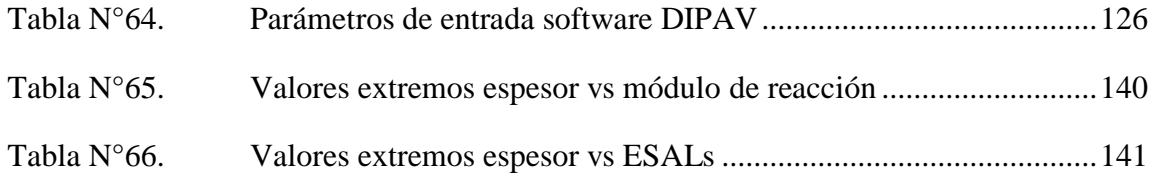